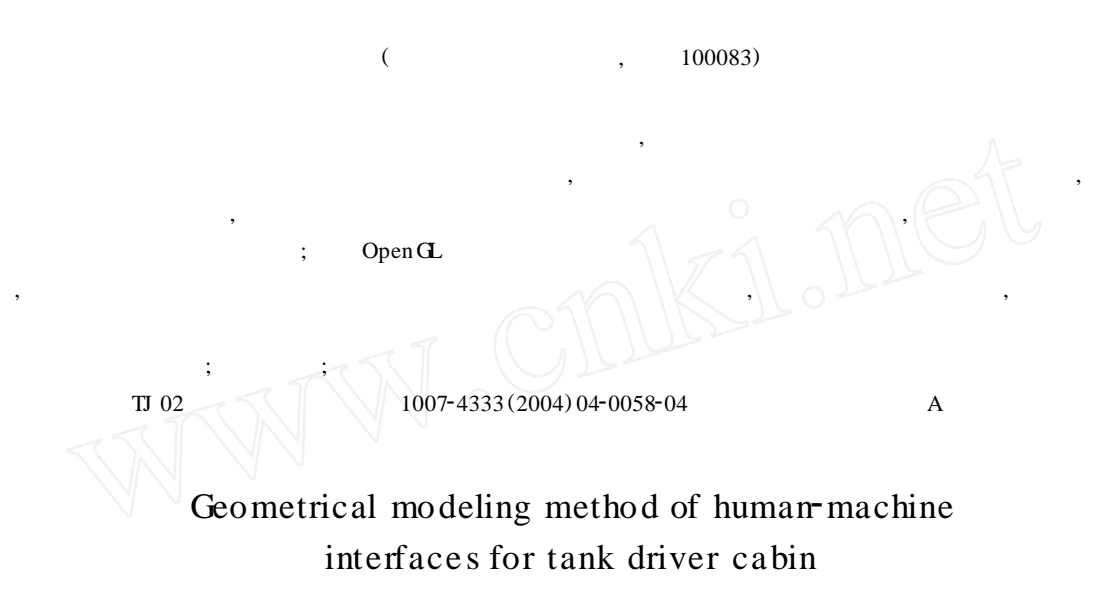

Li Na , Mao Enrong

(College of Engineering , China Agricultural University , Beijing 100083 , China)

Abstract The theory of virtual design and the technology of computer simulation were introduced into the design of human machine interfaces for tank driver cabin. Human machine interfaces of tank driver cabin was compartmentalized bas ed on the System Analysis and Ergonomic Method , the constitution method of 3D model was put forward by using the method related with computer graphics. The parts' libraries of human-machine interfaces and human body model were carried out. Finally, the design software of human machine interface of tank driver cabin was developed on the basis of OpenGL, which established the foundation for the virtual design of human machine interface of tank driver cabin. The results showed that it could meet the need of Ergonomics simulation for human machine interfaces of tank driver cabin.

Key words tank driver cabin; human-machine interface; geometrical modeling

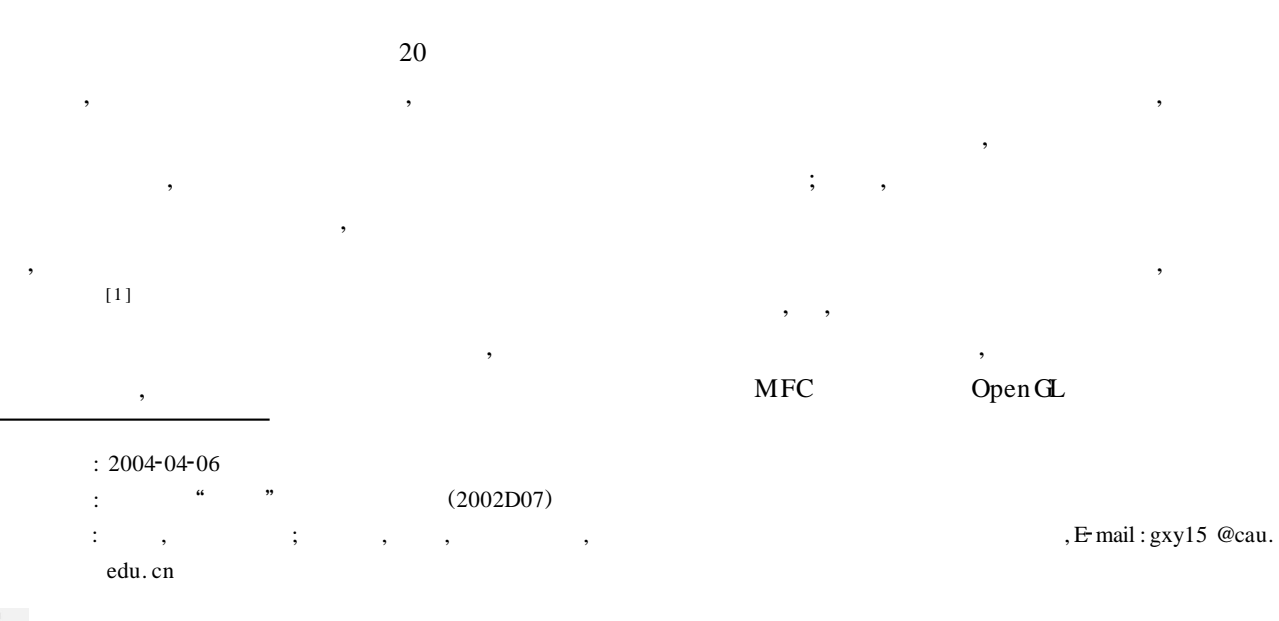

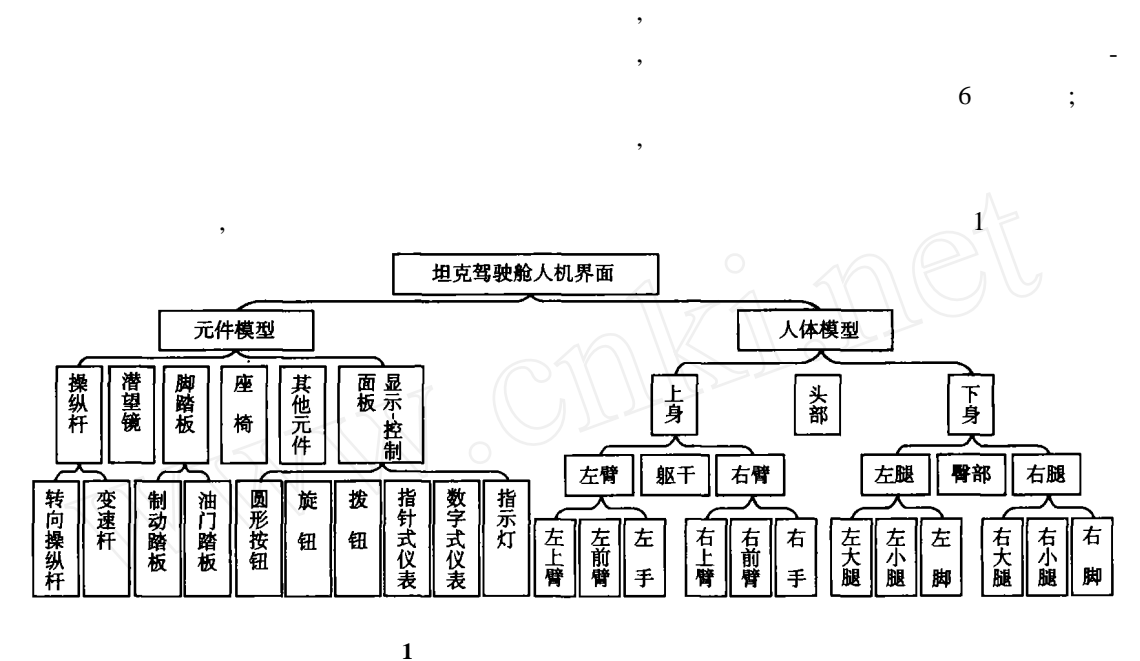

 $2 \qquad , \qquad \qquad ,$ 

,

, ,

, ,

, ,

Fig. 1 The hierarchy of tank driver cabin human machine interface

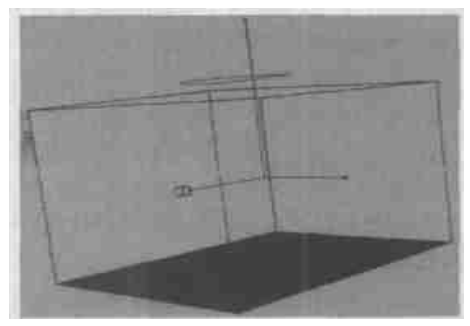

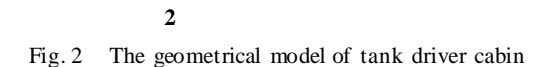

,

,

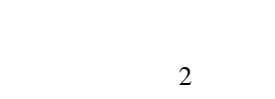

(constructive solid geometry ,

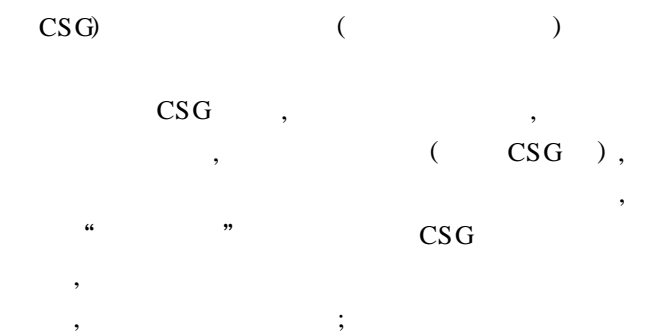

**1**

**2**

[2 ]

1)

 $\frac{1}{2}$  ,  $\frac{1}{2}$  ,  $\frac{1}{2}$  ,  $\frac{1}{2}$  ,  $\frac{1}{2}$ 

2)

3)

, , 2

,

;

, ,

Fig. 4 Boundry represent of the hierarchy of instrument

, ,

, ,

, 4

**4**

Open GL

 $\vdots$  , and the set of  $\cdot$ 

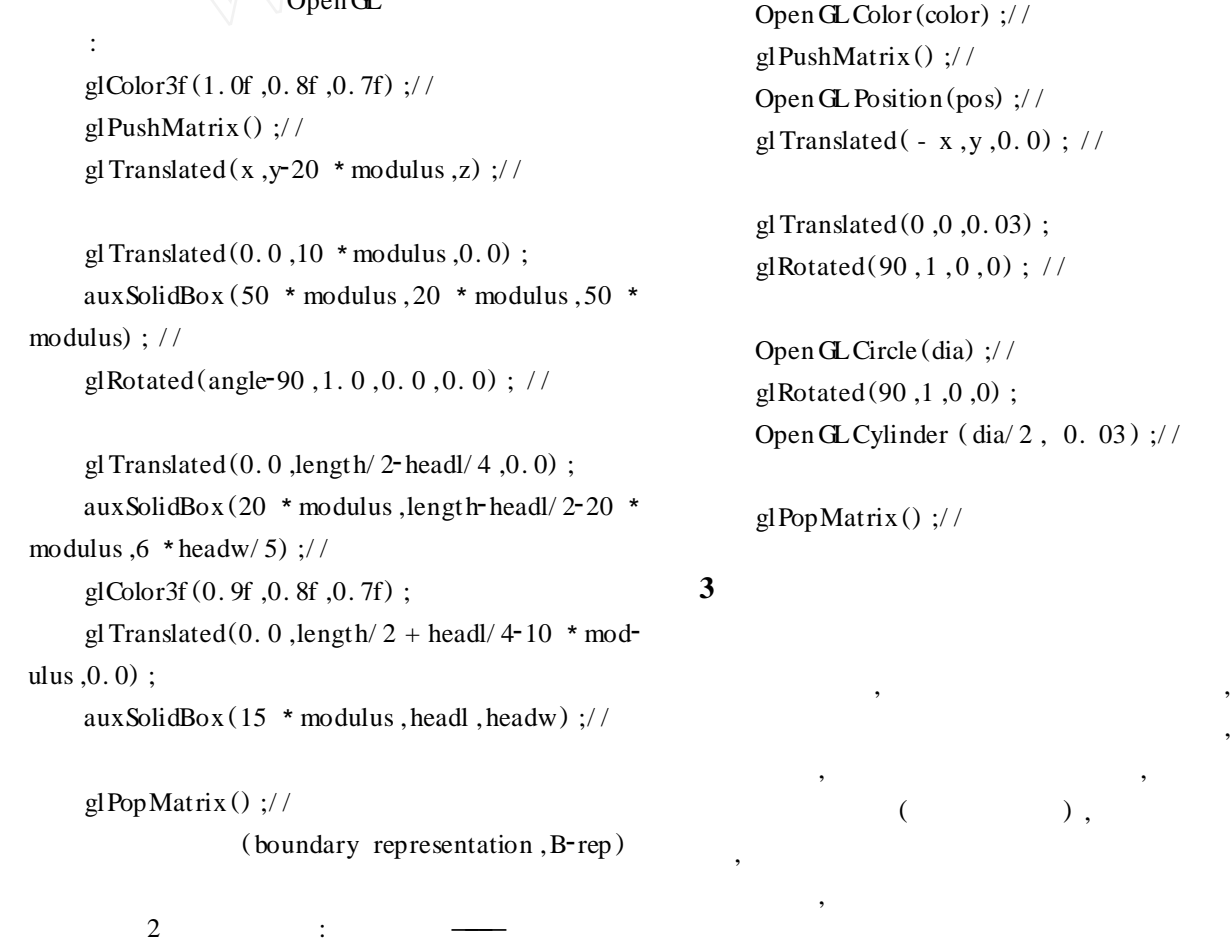

,  $\,$ ,  $\,$ ,  $\,$ ,  $\,$ ,  $\,$ ,  $\,$ ,  $\,$ ,  $\,$ ,  $\,$ ,  $\,$ ,  $\,$ ,  $\,$ ,  $\,$ ,  $\,$ ,  $\,$ ,  $\,$ ,  $\,$ ,  $\,$ ,  $\,$ ,  $\,$ ,  $\,$ ,  $\,$ ,  $\,$ ,  $\,$ ,  $\,$ ,  $\,$ ,  $\,$ ,  $\,$ ,  $\,$ ,  $\,$ ,  $\,$ ,  $\,$ ,  $\,$ ,  $\,$ ,  $\,$ ,  $\,$ ,  $\,$ 

 $\overline{\phantom{a}}$  , where  $\overline{\phantom{a}}$ 

,

,

**3 CSG**

 $($ , , ),

Fig. 3 CSG operation building gear lever model OpenGL

, CSG

3

 $, [3]$ 

,

,

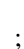

,

,

( ) ,

, ,

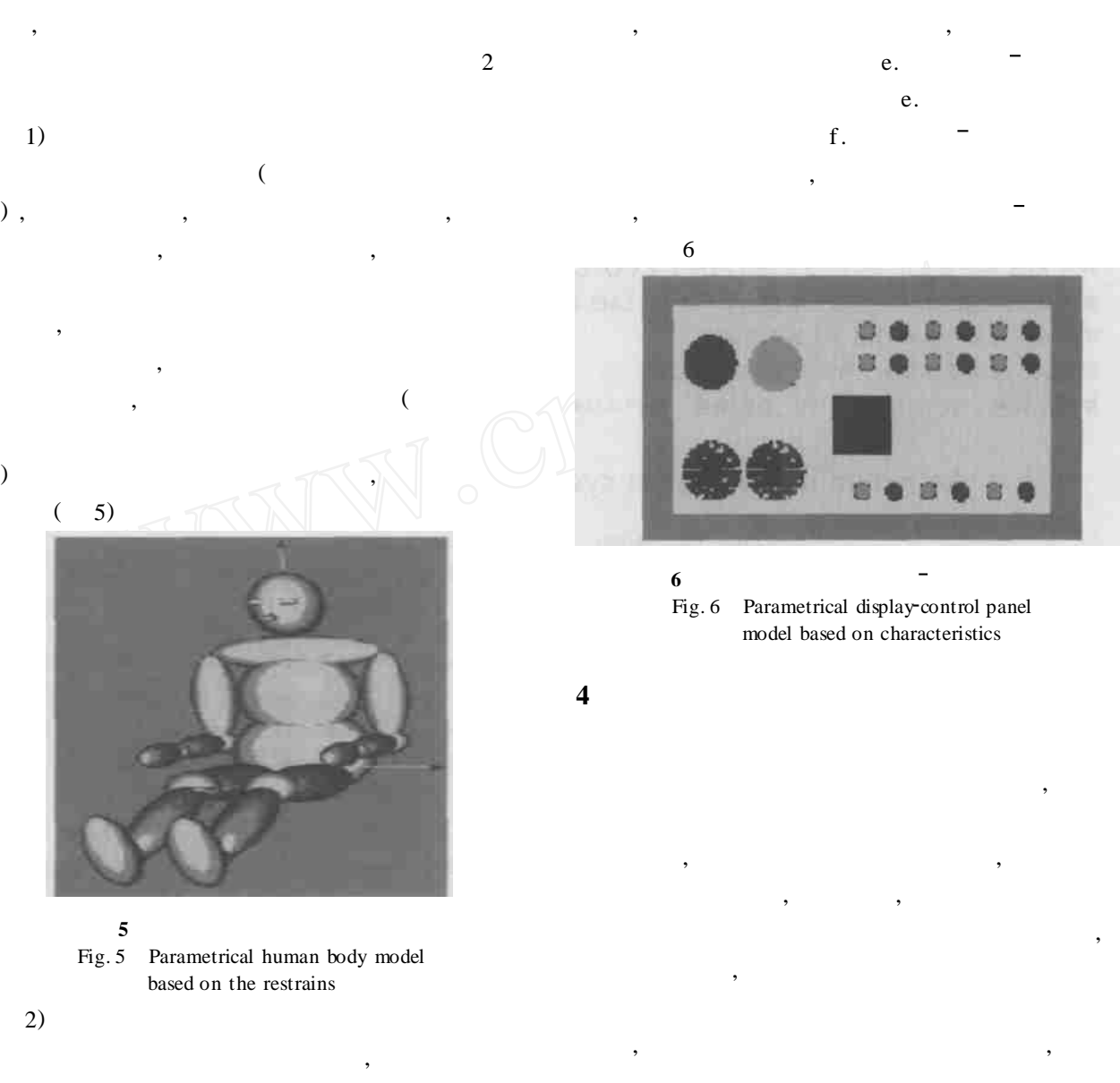

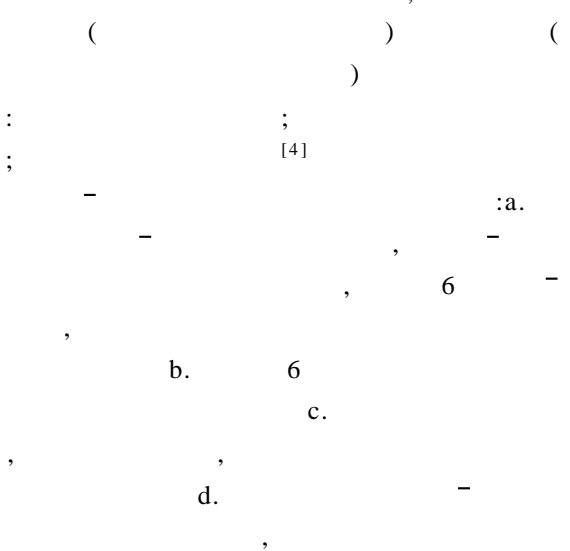

 $\mathcal{D}$ 

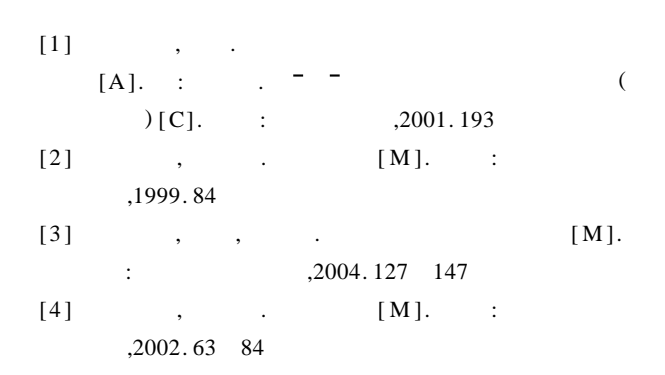